V 211023.01

#### Orbiter 2010 Software

<u>Orbiter</u> is a freeware space flight simulator created by Martin Schweiger, Ph. D., at University College London England. Orbiter is a physics simulator which uses Newtonian physics to simulate the behavior of spacecraft & other objects within our solar system.

#### **Orbiter 2010 Installation**

Orbiter 2010 can be installed by two methods - manually by extracting a ZIP file, or automatically by running a Windows MSI installation file. We recommend using the ZIP file process as it does not install any entries into the Windows registry. All instructions for installation are provided as part of the file.

There is a significant amount of reference material and tutorial simulations in the program, feel free to let students explore these as they practice. There are also many help sites and forums on the web for Orbiter.

### Orbiter Download Web site is https://www.orbithangar.com/orbiter.php

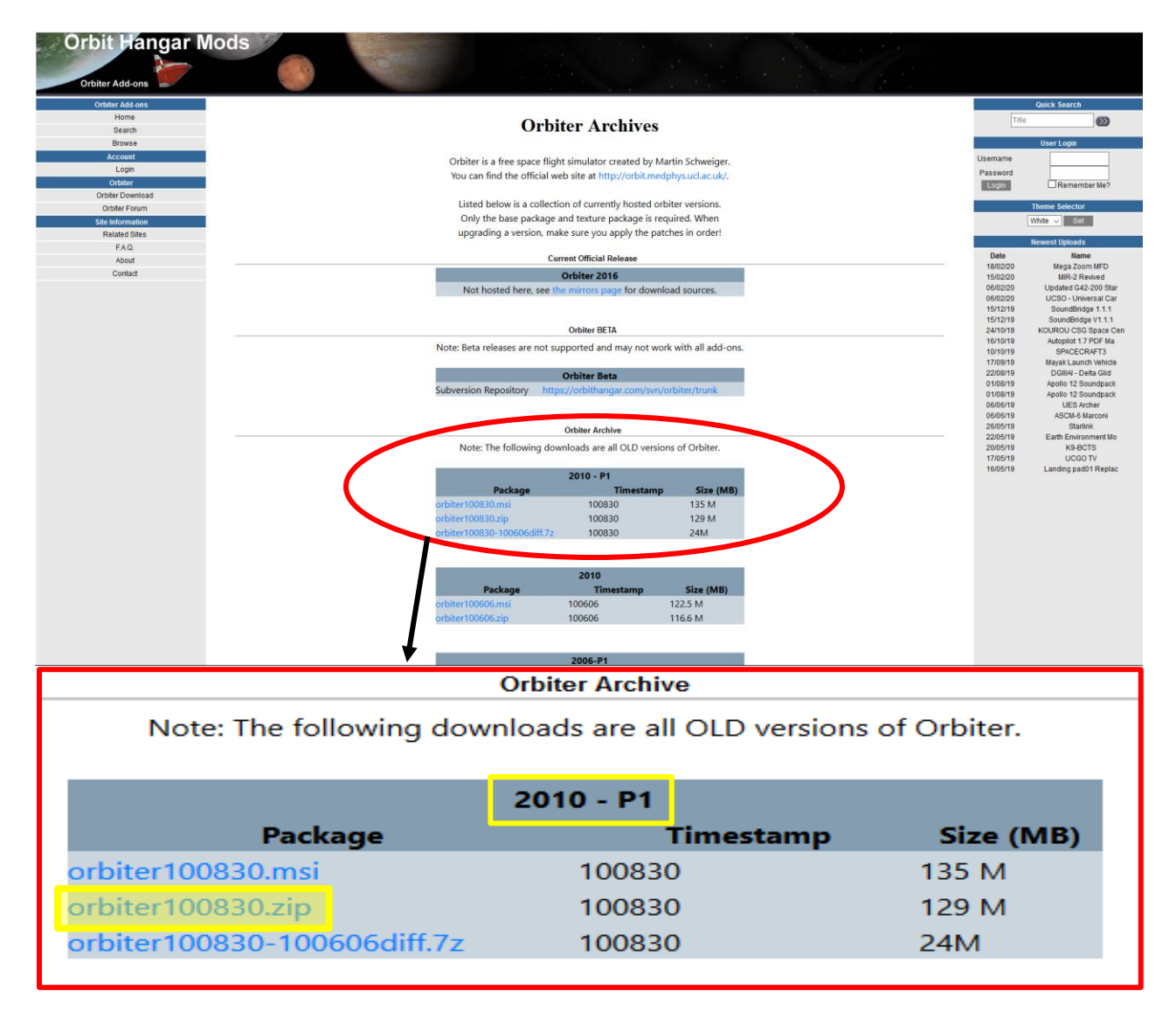

V 211023.01

Locate the **2010 – P1** box and click on the <u>orbiter100830.zip</u> package (recommended) to open the download (save) dialog to save the Orbiter 2010 zip file in the <u>Download</u> directory (default location). Then double-click the zip file to extract all the files. Once extracted, open the **orbiter100830** folder, scroll down to the **orbiter** application and right-click it to create a shortcut. Place the shortcut on your desktop for ease of use.

The **orbiter sound add on files** is highly recommended and can be found at: <u>http://orbiter.dansteph.com/forum/index.php?page=download</u>

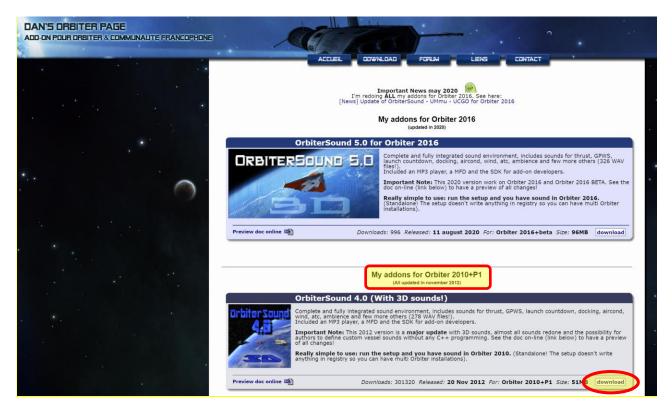

In the **My addons for Orbiter 2010+P1** section, locate the **Orbiter Sound 4.0** box and click on the **download** button to download (save) the

**OrbiterSound40\_20121120\_setup.exe** file. Then double-click on the file and follow the install instructions.

This instructional system only uses a small amount of the capabilities of the Orbiter program. There are other simulated space craft available to fly as well as digital reproductions of the planets and solar systems which can be used in the classroom.

### **Setup Hints for PowerPoints**

Go to the Student Astronaut Challenge website (<u>http://www.studentastronautchallenge.com</u>) and in the header, click on <u>Reference Material</u>. If <u>Reference Material</u> does not appear in the header, click on <u>More v</u> then click on <u>Reference Material</u> in the drop-down list. On the <u>Reference Material</u> page, scroll down to the <u>Finals Competition Software</u> area and click on the **Links** button. Scroll down to the file list. The two PowerPoints that need to be downloaded are the <u>Basic Control Data Panels</u> and <u>Flight Engineer Data Panels</u>. Click on the **download** label after each selection. The files will be automatically downloaded to the <u>Download</u> directory using the website index name. Rename each PowerPoint file to the proper name - **Basic Control Data Panels** and **Flight Engineer Data Panels**. The **Basic Control Data Panels** and **Flight Engineer Data Panels**. The **Basic Control Data Panels** and **Flight Engineer Data Panels**. The **Basic Control Data Panels** and **Flight Engineer Data Panels**. The **Basic Control Data Panels** and **Flight Engineer Data Panels**. The **Basic Control Data Panels** and **Flight Engineer Data Panels**. The **Basic Control Data Panels** and **Flight Engineer Data Panels**. The **Basic Control Data Panels** and **Flight Engineer Data Panels**. The **Basic Control Data Panels** and **Flight Engineer Data Panels**.

V 211023.01

**Panels** will need to be placed on the Flight Engineer PC Desktop. Once placed to the desktop, each PowerPoint can be executed by a double-click.

#### Setup hints for Orbiter

Once Orbiter is downloaded and installed (either ZIP or MSI), start the program by doubleclicking the Orbiter icon.

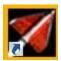

The first time the program is started it will run a check on your PC and when successfully completed, click Launch Orbiter.

| Test                                                                                                    |                            | Result |   |  |
|----------------------------------------------------------------------------------------------------|----------------------------|--------|---|--|
| Checking directory structure OK                                                                                                    |                            |        |   |  |
| Checking runtime libraries OK                                                                                                    |                            |        |   |  |
| Checking DirectX                                                                                                    |                            | OK     |   |  |
|                                                                                                    |                            |        |   |  |
| 1                                                                                                    |                            |        |   |  |
| Details:                                                                                                    |                            |        |   |  |
| Processor: Intel(R) Core(TM) i7-8550U CPU @ 1.80GHz (8 CPUs), ~2.0GHz<br>Memory: 16384MB RAM<br>DirectX Version: DirectX 12<br>Card name: Intel(R) UHD Graphics 620<br>For full DirectX diagnostics, see file dxdiag.log. |                            |        |   |  |
| For full DirectX diagnos                                                                                                    | tics, see file dxdiag.log. |        |   |  |
| For full DirectX diagnos<br><br>Moving Orbiter executa                                                                                                    |                            |        |   |  |
|                                                                                                    | ble into place.            |        | ì |  |

If any of the three checks fail, consult your IT staff. The corrections are pretty simple and should not be a problem.

V 211023.01

customize the Orbiter program:

| 🜠 Orbiter Launch                                                                       | pad                                                                                                    | - 0 X                                                   |
|----------------------------------------------------------------------------------------|----------------------------------------------------------------------------------------------------|---------------------------------------------------------|
|                                                                                        | ORBITER2010<br>SPACE FLIGHT SIMULATO                                                                                                    | www.orbitersim.com<br>(c) 2000-2010<br>Martin Schweiger |
| Scenarios                                                                              | Simulation scenarios                                                                                                    | Start paused                                            |
| Parameters<br>Visual effects<br>Modules<br>Video<br>Joystick<br>Extra<br>About Orbiter | <ul> <li>[Current state]</li> <li>2010 Edition</li> <li>Checklists</li> <li>Delta-glider</li> <li>Demo</li> <li>Dragonfly</li> <li>Navigation</li> <li>Playback</li> <li>Quicksave</li> <li>Satellites and Probes</li> <li>Shuttle-A</li> <li>Space Shuttle Atlantis</li> <li>Space Stations</li> </ul> | Introduction to Orbiter 2010.                           |
|                                                                                        | <ul> <li>Space stations</li> <li>The Solar System</li> <li>Tutorials</li> <li>Views</li> </ul> Save current Clear quicksaves                                                                                                    |                                                         |
|                                                                                        | Launch Orbiter                                                                                                    | Help Exit                                               |

V 211023.01

In the <u>parameters</u> section, use the following settings as a beginning point.

| Scenarios<br>Parameters<br>Visual effects<br>Modules<br>Video<br>Joystick<br>Extra<br>About Orbiter |                               |                              | s cockpit MFD<br>1.00<br>4<br>1.00<br>30<br>use |
|----------------------------------------------------------------------------------------------------|-------------------------------|------------------------------|-------------------------------------------------|
|                                                                                                    | Magnitude-brightness mapping: | inear () exponential<br>Help | Exit                                            |

V 211023.01

In the <u>Modules</u> section of the Launchpad, **activate the indicated modules** at a minimum by clicking the check box before each selection. You may activate other modules as you encounter a need for them:

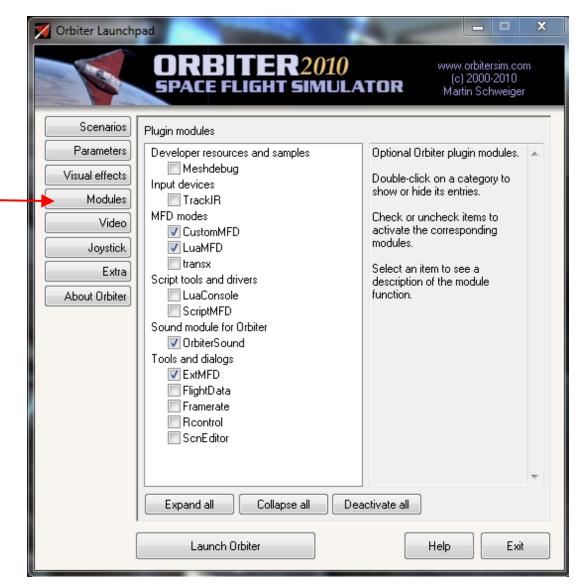

V 211023.01

On the <u>Video</u> tab, full screen mode usually works the best but you may have to experiment to get the best visual settings for your computer.

| Scenarios<br>Parameters                     | 3D device<br>Direct3D T&L HAL (NVIDIA GeForce                                                                                                    | JLATOR (c) 2000-2010<br>Martin Schweiger                                                                                                    |
|---------------------------------------------|----------------------------------------------------------------------------------------------------|----------------------------------------------------------------------------------------------------|
| Visual effects<br>Modules                   | Always enumerate devices                                                                                                    | Try stencil buffer                                                                                                    |
| Video<br>Joystick<br>Extra<br>About Orbiter | Full Screen         Screen resolution         1024 × 768         Colour depth [bpp]         16         Disable vertical sync.         Disable hardware pageflip | Window         Width       Height         1920       ×       1080         Image: Fixed aspect ratio       Image: Second second sec |

V 211023.01

If you are using a joystick (recommended) this is activated in the <u>Joystick</u> section. Plug in your joystick first, then click the down arrow under the <u>Joystick Device</u> label and select your joystick model:

| Scenarios<br>Parameters<br>Visual effects              | Joystick device<br>Logitech Extreme 3D                                                                                                    |
|--------------------------------------------------------|----------------------------------------------------------------------------------------------------|
| Modules<br>Video<br>Joystick<br>Extra<br>About Orbiter | Main engine control          Z-axis           Ignore throttle setting on launch           Calibration            Throttle saturation [950]           Deadzone [250] |
|                                                        |                                                                                                    |

All these setup changes should only be necessary on the initial start of Orbiter.

#### **Operating the Simulator**

V 211023.01

#### Initiating Launch

To use the simulator program system, three separate programs are run on the classroom computers, one on each computer. The Mission Commander runs the *"Orbiter"* program on their computer. The Pilot runs (double-click the icon) the "*Basic Control Data Panels"* PowerPoint on their computer: The first slide is:

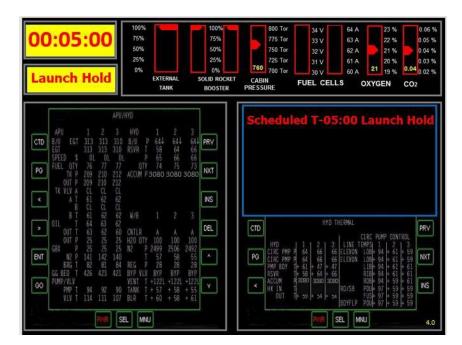

The Flight Engineer runs (double-click the icon) the "*Flight Engineer Data Panels*" PowerPoint on their computer. The first slide is:

| СТВ         | PRV CTD |               | PRV  |
|-------------|---------|---------------|------|
| PG          | NXT PG  |               | NXT  |
|             |         |               | RS . |
| ENT .       | DEL >   |               | DEL  |
| 80          | v 60    |               | v    |
| PMR SEL MNU |         | ENTR SEL MINU | 4.0  |

The Mission Commander loads the Orbiter program by double-clicking the Orbiter icon:

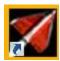

Orbiter will display the Launchpad. Select the "Space Shuttle Atlantis" file.

| M Orbiter Launch                                                                       | pad                                                                                                    |                                                                   | _ <b>_</b> X                                                                                                    |
|----------------------------------------------------------------------------------------|----------------------------------------------------------------------------------------------------|-------------------------------------------------------------------|----------------------------------------------------------------------------------------------------|
|                                                                                        | ORBITER2010<br>SPACE FLIGHT SIMULAT                                                                                                    | OR                                                                | www.orbitersim.com<br>(c) 2000-2010<br>Martin Schweiger                                                                                                    |
| Scenarios                                                                              | Simulation scenarios                                                                                                    |                                                                   | Start paused                                                                                                    |
| Parameters<br>Visual effects<br>Modules<br>Video<br>Joystick<br>Extra<br>About Orbiter | <ul> <li>(Current state)</li> <li>Atlantis Final Approach - night</li> <li>Atlantis Landing Preparation - night</li> <li>SAC Landing scenario 2A - night</li> <li>_OrbiterSound 4.0 demo</li> <li>2010 Edition</li> <li>Checklists</li> <li>Delta-glider</li> <li>Demo</li> <li>Dragonfly</li> <li>Navigation</li> <li>Playback</li> <li>Quicksave</li> <li>SAC</li> <li>Satellites and Probes</li> <li>Shuttle-A</li> <li>Space Shuttle Atlantis</li> <li>Space Stations</li> <li>The Solar System</li> <li>Tutorials</li> <li>Views</li> </ul> | Atla<br>text<br>Gall<br>The<br>dial<br>Atm<br>suff<br>vers<br>app | a new Space Shuttle<br>intis model. Mesh and<br>ures contributed by Don<br>lagher (donamy).<br>e RMS arm can now be<br>nipulated via a control<br>og (Ctrl-Space).<br>iospheric control<br>aces are working in this<br>sion, so the final<br>roach phase is a lot<br>e realistic now! |
|                                                                                        | Save current Clear quicksaves                                                                                                    |                                                                   | Info                                                                                                    |
|                                                                                        | Launch Orbiter                                                                                                    | [                                                                 | Help Exit                                                                                                    |

Then locate and select the sub-file "launch into sunrise" program

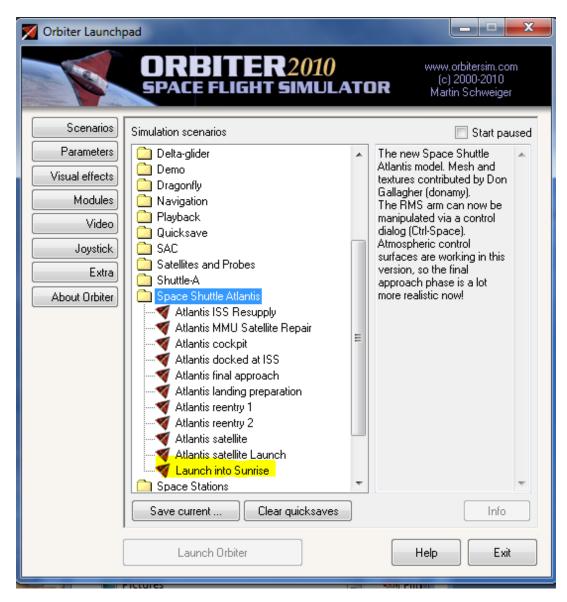

and then launch orbiter.

| M Orbiter Launch | pad                                 |   |                                                                |
|------------------|-------------------------------------|---|----------------------------------------------------------------|
|                  | ORBITER2010<br>SPACE FLIGHT SIMULA  | T | www.orbitersim.com<br>(c) 2000-2010<br>Martin Schweiger        |
| Scenarios        | Simulation scenarios                |   | 📃 Start paused                                                 |
| Parameters       | Delta-glider                        |   | Prepare for an early morning                                   |
| Visual effects   | Demo                                |   | launch with Space Shuttle<br>Atlantis. The sun has not yet     |
| Modules          | Dragonfly                           |   | risen at the Cape, but you                                     |
|                  | Navigation                          |   | will catch the first rays of the<br>morning sun on your way to |
| Video            |                                     |   | orbit!                                                         |
| Joystick         | 🗌 🚞 SAC                             |   |                                                                |
| Extra            | Satellites and Probes               |   |                                                                |
| About Orbiter    | Shuttle-A                           |   |                                                                |
|                  | Atlantis ISS Resupply               |   |                                                                |
|                  | 🛛 🚽 🕂 Atlantis MMU Satellite Repair | - |                                                                |
|                  |                                     | = |                                                                |
|                  | Atlantis docked at ISS              |   |                                                                |
|                  | Atlantis final approach             |   |                                                                |
|                  | Atlantis reentry 1                  |   |                                                                |
|                  | Atlantis reentry 2                  |   |                                                                |
|                  | Atlantis satellite                  |   |                                                                |
|                  | 🚽 🚽 Atlantis satellite Launch       |   |                                                                |
|                  | Launch into Sunrise                 |   |                                                                |
|                  | Space Stations                      | Ŧ |                                                                |
|                  | Save current Clear quicksaves       | ] | Info                                                           |
|                  | Launch Orbiter                      |   | Help                                                           |

This should launch Orbiter displaying an external view of the shuttle on the launch pad.

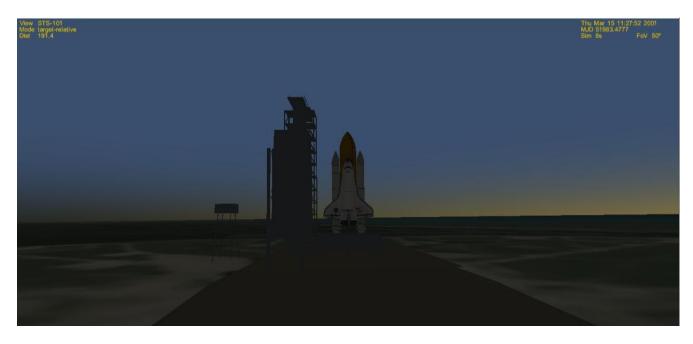

Press F1 to switch to the cockpit view.

|                                                                                                    |                                    | SRFCE_EARTH                                                              |                                 | Thu Mar 15 11:30:53 2001<br>MJD 51983.4798 |
|----------------------------------------------------------------------------------------------------|------------------------------------|--------------------------------------------------------------------------|---------------------------------|--------------------------------------------|
| MAIN<br>PROP 719k                                                                                                    | TAS 0.00                           | 340 350 000 010 020 030                                                  | 53.30 ALT                       | Sim 189s FoV 50°                           |
| MAIN 0.00                                                                                                    |                                    | +70 +70                                                                  |                                 |                                            |
| HOVR 0.00<br>RCS TRIM                                                                                                    |                                    |                                                                          |                                 |                                            |
| OFF ROT LIN                                                                                                    |                                    |                                                                          |                                 |                                            |
| W I                                                                                                    |                                    |                                                                          |                                 |                                            |
| A                                                                                                    |                                    | +80                                                                      |                                 |                                            |
|                                                                                                    |                                    |                                                                          |                                 |                                            |
|                                                                                                    |                                    |                                                                          |                                 |                                            |
| Surface: Earth                                                                                                    |                                    | •••                                                                      | Orbit: Earth                    | Frm ECL Prj SHP                            |
| GS 330 002 030                                                                                                    | ALT VS<br>km m/s                   | 个<br>个                                                                   | OSC.EL                          |                                            |
| IAS 00200- 70 A 70                                                                                                    | -00002 -+0020                      |                                                                          | REF<br>PeR 8 478k<br>ApR 6.371M | PRJ                                        |
| TAS 00100 80 80 80 80 0000 80 000 80 0000 80 0000 80 000 80 000 80 000 80 000 80 000 80 000 8 | -00001 - +0010<br>\$ 0.05 \$ +0.00 |                                                                          | AR Rad 6.371M<br>Ecc 0.9973     | DST                                        |
| GS 80 - 80 .                                                                                                    | -0010                              | +80 +80                                                                  | TGT PeT 896.4<br>ApT 1.793k     | HUD                                        |
| OS 70 70<br>PTCH +50° 8NK 000°L                                                                                                    |                                    |                                                                          | NT LAN 176.90°                  |                                            |
| ACC<br>m/s <sup>2</sup><br>HUD<br>402<br>402<br>402<br>402<br>402<br>402<br>402<br>402<br>402<br>402                                                                                                    | AOA VACC<br>deg m/s*               |                                                                          | MOD TTA 180.00°                 |                                            |
| +01 =<br>EQU POS RATE<br>0.00 2 080.621° W (0.0000% E)                                                                                                    | +001 = +01<br><u>-0.0</u> 0.00     | +70 +70                                                                  | FRM                             |                                            |
| 028.627° N [0.0000% N]                                                                                                    |                                    |                                                                          |                                 | G 1.00                                     |
| PWR SEL                                                                                                    | MNU                                | KILL HORZ PRO RETR NML NML HOLD ALT                                      | PWR                             | SEL MNU                                    |
|                                                                                                    |                                    |                                                                          |                                 | <b></b>                                    |
|                                                                                                    |                                    | need to configure the MFDs a                                             | and enter the                   | launch                                     |
| commands into O                                                                                                    | rbiter.                            |                                                                          |                                 |                                            |
|                                                                                                    |                                    |                                                                          |                                 |                                            |
| <u>Shuttle Launch C</u>                                                                                                    | ommands                            | for the Right MFD                                                        |                                 |                                            |
|                                                                                                    | _                                  |                                                                          |                                 |                                            |
|                                                                                                    |                                    | ouse and click on [SEL] on the                                           | right Multifund                 | ction Display                              |
| (MFD) and then [C                                                                                                    | orbit].                            |                                                                          |                                 |                                            |
|                                                                                                    |                                    |                                                                          |                                 |                                            |
| Chuttle Laurah O                                                                                                    |                                    | for the Loft MED                                                         |                                 |                                            |
| <u>Shuttle Launch C</u>                                                                                                    | ommands                            | for the Left MFD                                                         |                                 |                                            |
|                                                                                                    |                                    | 1 on the left MCD with the move                                          |                                 |                                            |
|                                                                                                    | -                                  | ] on the left MFD with the mous                                          |                                 | iect [rerminal                             |
|                                                                                                    |                                    | t <b>[SEL]</b> twice to get to this prom<br>Script Command" dialog box w |                                 | ter of the scroop                          |
|                                                                                                    | <u> </u>                           |                                                                          |                                 |                                            |
| Input script                                                                                                    | command                            | :                                                                        |                                 |                                            |

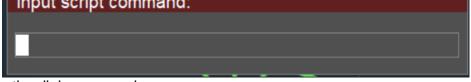

- 3. In the dialog pop-up box:
  - a. Type in *run"atlantis/launch"* and press ENTER
  - b. Select [INP] and then type in *do\_oms2=false* and press ENTER
  - c. Select [INP] and then type in *launch()*
  - d. Press ENTER when you are queued to launch the shuttle at <u>T-minus 4 seconds</u>.

Be careful not to touch the keyboard before T-minus 4 seconds or it may change or erase the final command and mess up your launch timing with the Pilot's PowerPoint.